### Développement et méthode

# PostgreSQL - Prise en main

# **3 jours (21 heures)**

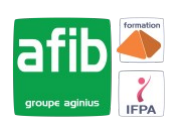

Délai maximum : 2 mois.

Parcours concourant au développement des compétences. Action de formation réalisée en application des articles L 6313-1 et L 6313-2 du Code du travail.

Si vous êtes en situation de handicap, contactez-nous avant le début de votre formation pour que nous puissions vous orienter efficacement et vous accueillir dans les meilleures conditions.

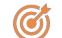

## **Objectifs pédagogiques**

• Acquérir les compétences nécessaires à l'utilisation efficace et fiable de PostGreSQL

# **Pré-requis**

• Connaissances en systèmes d'exploitation et en programmation

#### EÂ **Modalités pédagogiques**

#### Modalités de formation:

- Formation réalisée en présentiel, à distance ou mixte,
- Toutes nos formations peuvent être organisées dans nos locaux ou sur site
- Feuille de présence signée en demi-journée, questionnaires d'évaluation de la satisfaction en fin de stage et 60 jours après, attestation de stage et certificat de réalisation.
- Horaires de la formation: 9h 12h30 et 13h30 17h.
- Les horaires de la formation sont adaptables sur demande.

## **Moyens pédagogiques**

- Formateur expert dans le domaine,
- Mise à disposition d'un ordinateur, d'un support de cours remis à chaque participant,
- Vidéo projecteur, tableau blanc et paperboard,
- Formation basée sur une alternance d'apports théoriques et de mises en pratique
- Formation à distance à l'aide du logiciel Teams pour assurer les interactions avec le formateur et les autres stagiaires, accès aux supports et aux évaluations. Assistance pédagogique afin de permettre à l'apprenant de s'approprier son parcours. Assistance technique pour la prise en main des équipements et la résolution des problèmes de connexion ou d'accès. Méthodes pédagogiques : méthode expositive 50%, méthode active 50%.

### **Public visé**

• futur développeur ou administrateur PostgreSQL

### **Modalités d'évaluation et de suivi**

• Evaluation des acquis tout au long de la formation : QCM, mises en situation, TP, évaluations orales…

#### $\boxed{\mathbb{Q}}$ **Programme de formation**

#### **1. Introduction aux SGBD et à PostgreSQL**

- Les bases de données et le langage SQL
- Le moteur et les applications, l'accès au moteur
- Configuration du client psql

#### **2. Les types de données**

- Numérique, caractère, Date et heure
- Le transtypage
- Les tableaux
- Les types spécifiques à PostgreSQL
- Création de nouveaux domaines

#### **Contacts**

 $\circ$ 

- Notre centre à **Mérignac**
- 14 rue Euler 33700 MERIGNAC
- <sup>05</sup> <sup>57</sup> <sup>92</sup> <sup>22</sup> <sup>00</sup>

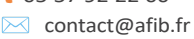

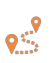

Notre centre à **Périgueux** 371 Boulevard des Saveurs, 24660 COULOUNIEIX CHAMIERS

 <sup>05</sup> <sup>64</sup> <sup>31</sup> <sup>02</sup> <sup>15</sup> ✉ contact@afib.fr

# PostgreSQL - Prise en main

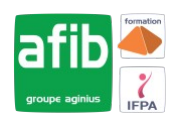

#### **3. Création de Bases (BD) et de tables**

- Création et destruction de BD sous l'os et en SQL
- Héritage des objets
- Connexion aux BD
- Création et destruction de table
- Les OID et tableoid
- Modification de la structure d'une table
- Ateliers : création d'une table dans la BD démo.

#### **4. Les Contraintes**

- Cohérence, intégrité
- Valeur par défaut
- Contraintes de vérification
- Contraintes référentielles
- Ateliers : création de contraintes

#### **5. Manipulation des données**

- Insert, Update, Delete, Select
- Rappel sur le DML. Les séquences SERIAL
- Les sous-requêtes
- Les jointures internes, externes, naturelles
- Spécificités PostgreSQL sur Select
- Ateliers : insertion, mise à jour et suppression de données ; jointures et sous-requêtes.

#### **6. Opérateurs et Fonctions**

- Opérateurs numériques, caractères et relationnels
- Opération sur dates, représentation des dates
- Fonctions numérique, caractère, dates, conversions
- Les agrégats
- Ateliers : création de fonctions en SQL

#### **7. Les Transactions et verrou**

- Les types de verrou
- Verrouillage de table
- L'étreinte fatale
- L'isolation
- Ateliers : mise en évidence de verrous

#### **8. Les procédures stockées**

- Ajout du langage PL/pgSQL
- Le langage PL/pgSQL : variable, structures de contrôle
- Les curseurs, la boucle FOR
- La gestion des exceptions
- Ateliers : Création de procédures stockées

#### **9. Les triggers (déclencheurs)**

- Utilisation . Création d'un trigger
- Création d'une procédure stockée pour trigger
- Les règles et les vues
- Ateliers : création de déclencheurs

#### **10. Les index**

- Avantages et inconvénients
- Les types d'index. Conseils sur les index.
- Ateliers : création d'index